Coldfusion 9 Report Builder Tutorial
>>CLICK HERE<<<</p>

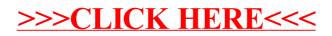